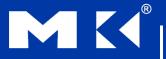

#### COMPUTER ORGANIZATION AND DESIGN

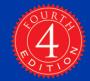

The Hardware/Software Interface

# **Chapter 3**

#### **Arithmetic for Computers**

# **Arithmetic for Computers**

- Operations on integers
  - Addition and subtraction
  - Multiplication and division
  - Dealing with overflow
- Floating-point real numbers
  - Representation and operations

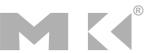

# Integer Addition

Example: 7 + 6

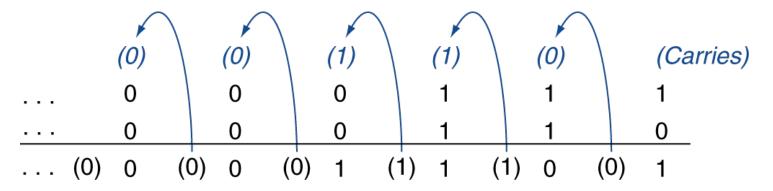

- Overflow if result out of range
  - Adding +ve and –ve operands, no overflow
  - Adding two +ve operands
    - Overflow if result sign is 1
  - Adding two –ve operands
    - Overflow if result sign is 0

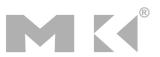

### Integer Subtraction

- Add negation of second operand
- Example: 7 6 = 7 + (-6)

```
+7: 0000 0000 ... 0000 0111
```

- Overflow if result out of range
  - Subtracting two +ve or two –ve operands, no overflow
  - Subtracting +ve from –ve operand
    - Overflow if result sign is 0
  - Subtracting –ve from +ve operand
    - Overflow if result sign is 1

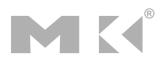

# **Dealing with Overflow**

- Some languages (e.g., C) ignore overflow
  - Use MIPS addu, addui, subu instructions
- Other languages (e.g., Ada, Fortran) require raising an exception
  - Use MIPS add, addi, sub instructions
  - On overflow, invoke exception handler
    - Save PC in exception program counter (EPC) register
    - Jump to predefined handler address
    - mfc0 (move from coprocessor reg) instruction can retrieve EPC value, to return after corrective action

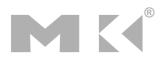

### **Arithmetic for Multimedia**

- Graphics and media processing operates on vectors of 8-bit and 16-bit data
  - Use 64-bit adder, with partitioned carry chain
    - Operate on 8×8-bit, 4×16-bit, or 2×32-bit vectors
  - SIMD (single-instruction, multiple-data)
- Saturating operations
  - On overflow, result is largest representable value
    - c.f. 2s-complement modulo arithmetic
  - E.g., clipping in audio, saturation in video

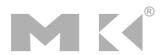

# Multiplication

Start with long-multiplication approach

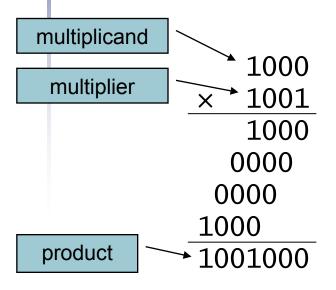

Length of product is the sum of operand lengths

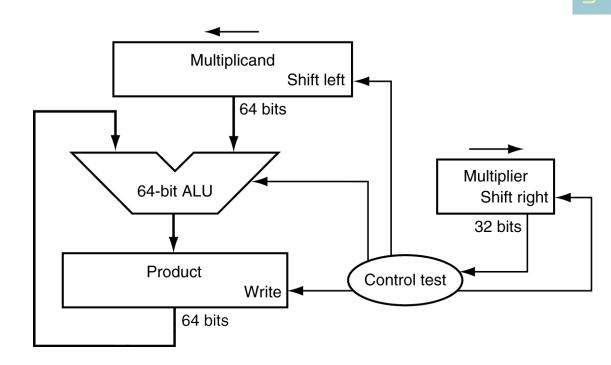

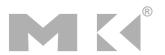

# **Multiplication Hardware**

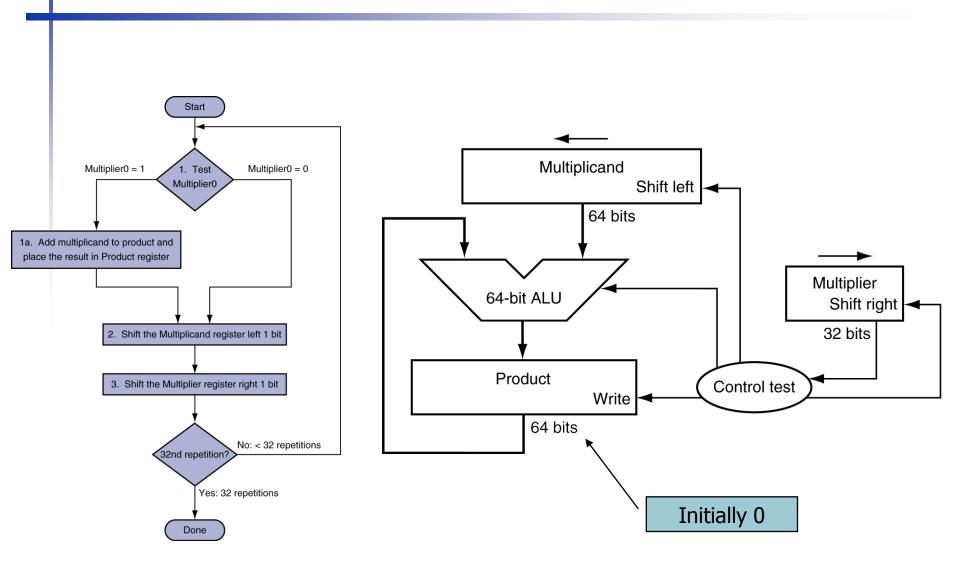

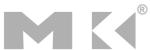

# **Optimized Multiplier**

Perform steps in parallel: add/shift

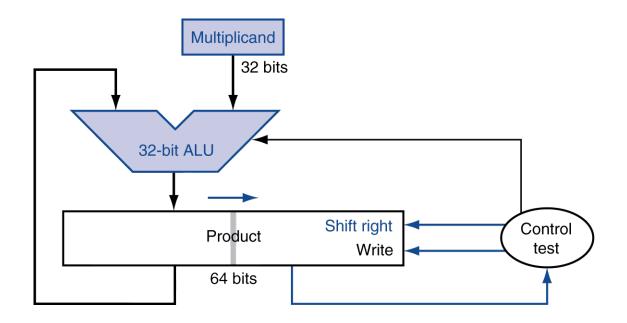

- One cycle per partial-product addition
  - That's ok, if frequency of multiplications is low

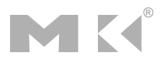

# **Faster Multiplier**

- Uses multiple adders
  - Cost/performance tradeoff

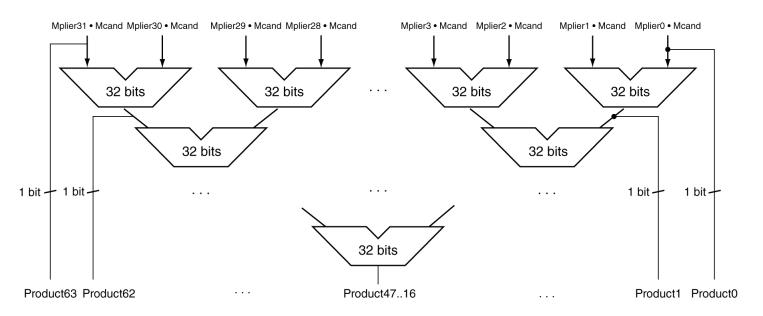

- Can be pipelined
  - Several multiplication performed in parallel

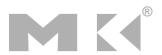

### **MIPS Multiplication**

- Two 32-bit registers for product
  - HI: most-significant 32 bits
  - LO: least-significant 32-bits
- Instructions
  - mult rs, rt / multu rs, rt
    - 64-bit product in HI/LO
  - mfhi rd / mflo rd
    - Move from HI/LO to rd
    - Can test HI value to see if product overflows 32 bits
  - mul rd, rs, rt
    - Least-significant 32 bits of product —> rd

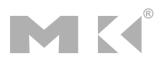

#### **Division**

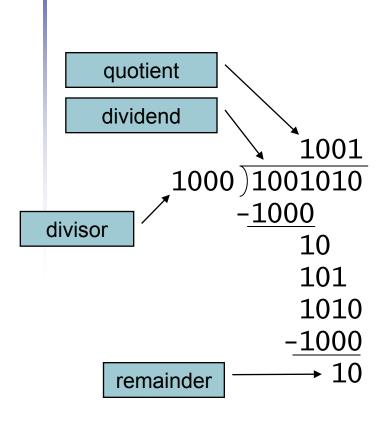

*n*-bit operands yield *n*-bit quotient and remainder

- Check for 0 divisor
- Long division approach
  - If divisor ≤ dividend bits
    - 1 bit in quotient, subtract
  - Otherwise
    - 0 bit in quotient, bring down next dividend bit
- Restoring division
  - Do the subtract, and if remainder goes < 0, add divisor back</li>
- Signed division
  - Divide using absolute values
  - Adjust sign of quotient and remainder as required

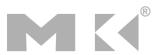

#### **Division Hardware**

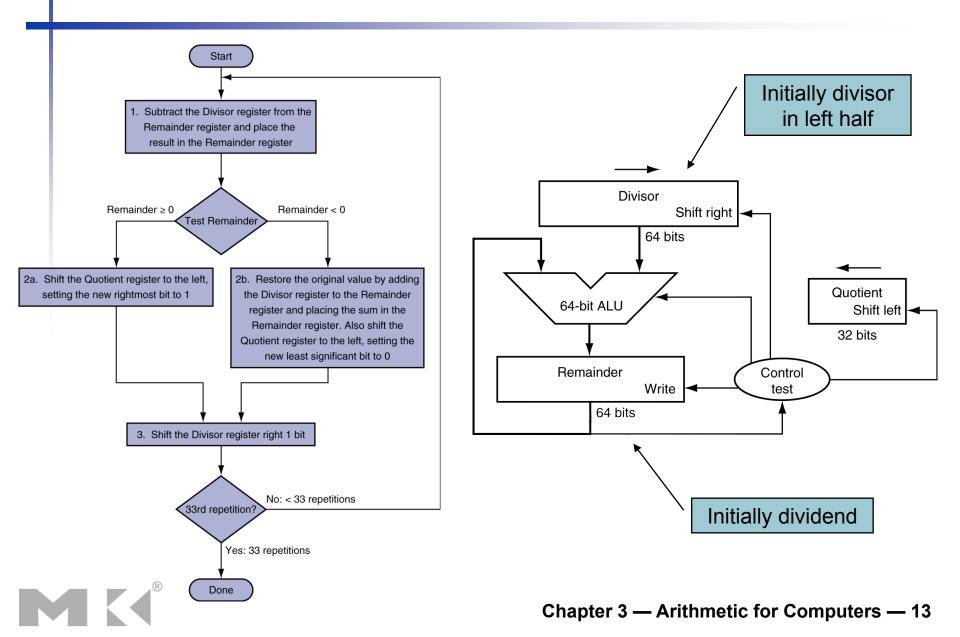

### **Optimized Divider**

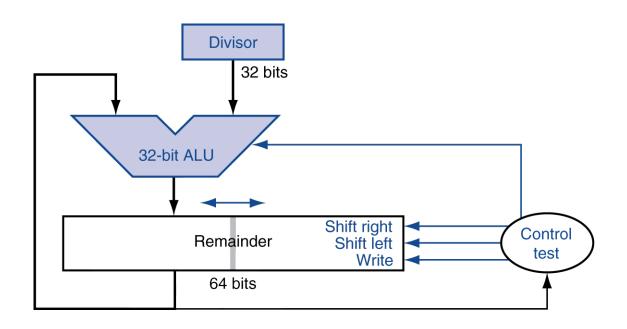

- One cycle per partial-remainder subtraction
- Looks a lot like a multiplier!
  - Same hardware can be used for both

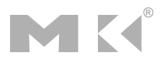

#### **Faster Division**

- Can't use parallel hardware as in multiplier
  - Subtraction is conditional on sign of remainder
- Faster dividers (e.g. SRT devision)
   generate multiple quotient bits per step
  - Still require multiple steps

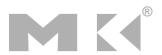

#### **MIPS Division**

- Use HI/LO registers for result
  - HI: 32-bit remainder
  - LO: 32-bit quotient
- Instructions
  - div rs, rt / divu rs, rt
  - No overflow or divide-by-0 checking
    - Software must perform checks if required
  - Use mfhi, mflo to access result

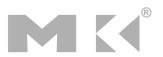

# **Floating Point**

- Representation for non-integral numbers
  - Including very small and very large numbers
- Like scientific notation

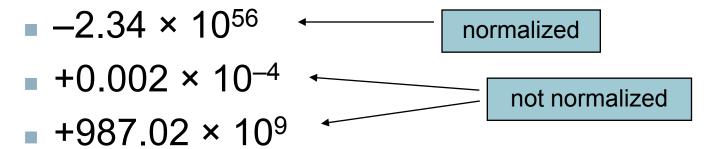

In binary

$$\bullet$$
 ±1. $xxxxxxxx_2 \times 2^{yyyy}$ 

Types float and double in C

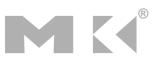

# Floating Point Standard

- Defined by IEEE Std 754-1985
- Developed in response to divergence of representations
  - Portability issues for scientific code
- Now almost universally adopted
- Two representations
  - Single precision (32-bit)
  - Double precision (64-bit)

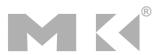

# **IEEE Floating-Point Format**

single: 8 bits single: 23 bits double: 11 bits double: 52 bits

S Exponent Fraction

$$x = (-1)^{S} \times (1 + Fraction) \times 2^{(Exponent-Bias)}$$

- S: sign bit  $(0 \Rightarrow \text{non-negative}, 1 \Rightarrow \text{negative})$
- Normalize significand: 1.0 ≤ |significand| < 2.0</p>
  - Always has a leading pre-binary-point 1 bit, so no need to represent it explicitly (hidden bit)
  - Significand is Fraction with the "1." restored
- Exponent: excess representation: actual exponent + Bias
  - Ensures exponent is unsigned
  - Single: Bias = 127; Double: Bias = 1203

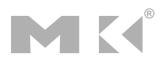

# Single-Precision Range

- Exponents 00000000 and 11111111 reserved
- Smallest value
  - Exponent: 00000001⇒ actual exponent = 1 - 127 = -126
  - Fraction:  $000...00 \Rightarrow \text{significand} = 1.0$
  - $\pm 1.0 \times 2^{-126} \approx \pm 1.2 \times 10^{-38}$
- Largest value
  - exponent: 111111110⇒ actual exponent = 254 127 = +127
  - Fraction: 111...11 ⇒ significand ≈ 2.0
  - $\pm 2.0 \times 2^{+127} \approx \pm 3.4 \times 10^{+38}$

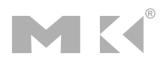

# **Double-Precision Range**

- Exponents 0000...00 and 1111...11 reserved
- Smallest value
  - Exponent: 0000000001⇒ actual exponent = 1 - 1023 = -1022
  - Fraction:  $000...00 \Rightarrow \text{significand} = 1.0$
  - $\pm 1.0 \times 2^{-1022} \approx \pm 2.2 \times 10^{-308}$
- Largest value
  - Exponent: 11111111110⇒ actual exponent = 2046 1023 = +1023
  - Fraction: 111...11 ⇒ significand ≈ 2.0
  - $\pm 2.0 \times 2^{+1023} \approx \pm 1.8 \times 10^{+308}$

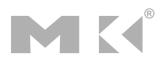

### Floating-Point Precision

- Relative precision
  - all fraction bits are significant
  - Single: approx 2<sup>-23</sup>
    - Equivalent to 23 × log<sub>10</sub>2 ≈ 23 × 0.3 ≈ 6 decimal digits of precision
  - Double: approx 2<sup>-52</sup>
    - Equivalent to 52 × log<sub>10</sub>2 ≈ 52 × 0.3 ≈ 16 decimal digits of precision

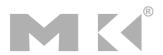

# Floating-Point Example

- Represent –0.75
  - $-0.75 = (-1)^1 \times 1.1_2 \times 2^{-1}$
  - S = 1
  - Fraction =  $1000...00_2$
  - Exponent = -1 + Bias
    - Single:  $-1 + 127 = 126 = 011111110_2$
    - Double:  $-1 + 1023 = 1022 = 0111111111110_2$
- Single: 1011111101000...00
- Double: 10111111111101000...00

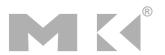

# Floating-Point Example

 What number is represented by the singleprecision float

11000000101000...00

- S = 1
- Fraction =  $01000...00_2$
- Fxponent =  $10000001_2 = 129$

$$x = (-1)^{1} \times (1 + 01_{2}) \times 2^{(129 - 127)}$$

$$= (-1) \times 1.25 \times 2^{2}$$

$$= -5.0$$

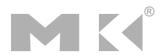

### Floating-Point Addition

- Consider a 4-digit decimal example
  - $\bullet$  9.999 × 10<sup>1</sup> + 1.610 × 10<sup>-1</sup>
- 1. Align decimal points
  - Shift number with smaller exponent
  - $\bullet$  9.999 × 10<sup>1</sup> + 0.016 × 10<sup>1</sup>
- 2. Add significands
  - $\bullet$  9.999 × 10<sup>1</sup> + 0.016 × 10<sup>1</sup> = 10.015 × 10<sup>1</sup>
- 3. Normalize result & check for over/underflow
  - 1.0015 × 10<sup>2</sup>
- 4. Round and renormalize if necessary
  - $1.002 \times 10^{2}$

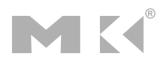

# Floating-Point Addition

- Now consider a 4-digit binary example
  - $1.000_2 \times 2^{-1} + -1.110_2 \times 2^{-2} (0.5 + -0.4375)$
- 1. Align binary points
  - Shift number with smaller exponent
  - $-1.000_2 \times 2^{-1} + -0.111_2 \times 2^{-1}$
- 2. Add significands
  - $-1.000_2 \times 2^{-1} + -0.111_2 \times 2^{-1} = 0.001_2 \times 2^{-1}$
- 3. Normalize result & check for over/underflow
  - $1.000_2 \times 2^{-4}$ , with no over/underflow
- 4. Round and renormalize if necessary
  - $-1.000_2 \times 2^{-4}$  (no change) = 0.0625

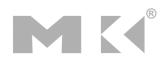

### **FP Adder Hardware**

- Much more complex than integer adder
- Doing it in one clock cycle would take too long
  - Much longer than integer operations
  - Slower clock would penalize all instructions
- FP adder usually takes several cycles
  - Can be pipelined

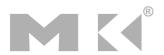

### **FP Adder Hardware**

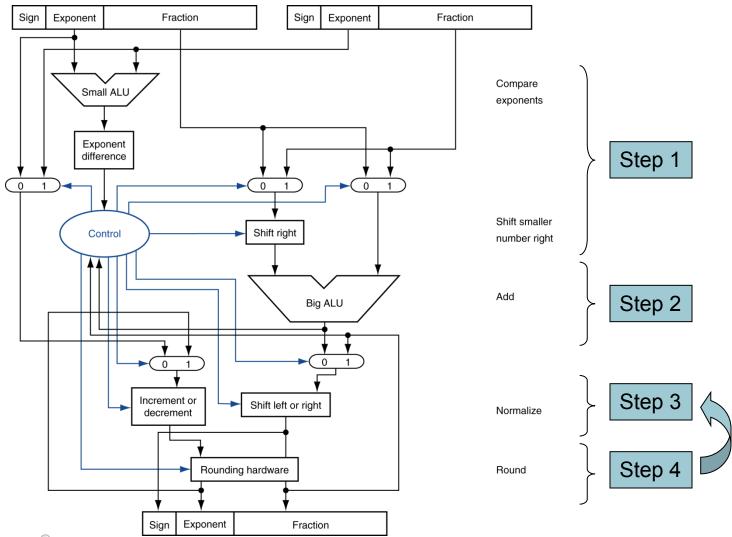

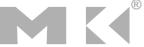

### **Exercise 1**

Show the contents of the two registers of the optimized multiplication hardware shown below when multiplying X = 1001 by Y = 0110 over the 4 multiplication steps.

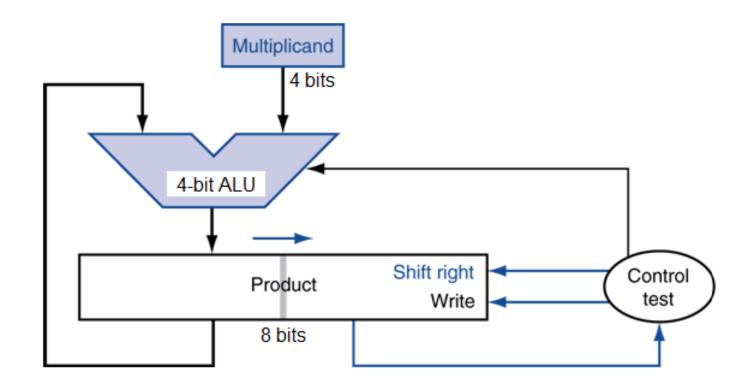

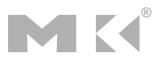

### **Exercise 2**

- What number (in decimal) is represented by the following single-precision float in the IEEE 754 format?
  - 1 10000010 01100000000000000000000

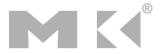

### **Exercise 3**

Represent (-2.25)<sub>10</sub> in single-precision float in the IEEE 754 format. The IEEE 754 single-precision format is as follows.

Sign: 1 bit Exponent: 8 bits Fraction: 23 bits

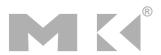